# **7.- MODIFICACIÓN DE LA FRECUENCIA DE MUESTREO**

## **7.1.- Introducción.**

 Hasta ahora todos los sistemas de procesado digital que hemos analizado utilizan una frecuencia de muestreo fija. En ocasiones es necesario transformar una señal muestreada con un frecuencia Fs en una señal equivalente muestreada a Fs'. Por ejemplo en audio se utilizan diferentes frecuencias de muestreo, 44.1kHz en discos compactos, 48kHz en cintas de audio digital (DAT), 32kHz Telvisión de alta definición (HDTV). En muchas ocasiones es necesario combinar señales de audio procedentes de diferentes formatos, por lo que se hace necesaria una modificación de la frecuencia de muestreo. Para llevar a cabo esta labor tenemos 2 posibilidades:

- Convertir la señal discreta en una señal analógica con un conversor D/A y posteriormente muestrearla con la frecuencia deseada.
- Realizar la conversión de frecuencia en el dominio digital.

 La primera opción no es adecuada, en general, ya que empeora la calidad de la señal debido al ruido introducido por la cuantización y la distorsión originada por los filtros analógicos en la reconstrucción.

 La segunda opción es, en general, más adecuada, aunque en determinadas circunstancias es necesario recurrir a dispositivos mixtos.

Las tareas básicas en la conversión de la frecuencia de muestreo son 2.

Incrementar la frecuencia de muestreo por un factor entero L (Interpolación) Decrementar la frecuencia de muestreo por un factor entero M (Diezmado)

 Los sistemas de procesado que utilizan varias frecuencias de muestreo en las distintas partes que lo forman se denominan sistemas de tasa múltiple, a diferencia de los analizados hasta ahora que eran de tasa simple.

En primer lugar estudiaremos la interpolación, o incremento de la frecuencia de muestreo de una señal en un factor entero, L ya que su análisis es más sencillo. Las opciones para realizar esta operación son numerosas, interpolación lineal, cuadrática, splines, etc. Sin embargo, todas éstas se basan en añadir información 'inventada' a la señal, por lo que no se suele recurrir a ellas habitualmente. Por contra, se opta por un procedimiento cuya base es preservar el contenido espectral de la señal. La operativa es simple, primero se añaden L-1 ceros entre muestras sucesivas de la señal, con lo que el espectro de la señal se mantiene pero aumentando la frecuencia de muestreo. Veremos que este procedimiento produce una repetición del espectro original dentro de la banda de interés. Para evitar este efecto, aplicaremos un filtro pasa-baja de frecuencia adecuada a la señal que contiene los ceros, cuyo resultado neto será sustituir las muestras de valor cero por valores interpolados entre las muestras originales.

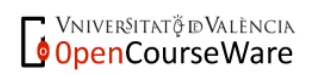

## **WALEASITAT (24) EscolaTècnica Superior**d Enginyeria **Departament d´Enginyeria Electrònica**

 A continuación estudiamos el problema complementario; el diezmado que es la operación de reducir la frecuencia de muestreo en un factor entero, M. La solución más sencilla es quedarse con una de cada M muestras. Veremos que esto, en general, provoca problemas de aliasing ya que la señal original tiene, potencialmente, un ancho de banda M veces superior al de la señal diezmada. Para evitar este problema se recurre a un filtrado pasa-baja con una frecuencia de corte adecuada antes de realizar el diezmado propiamente dicho. Como en el caso anterior, el problema se reduce a diseñar un filtro suficientemente bueno.

 El desarrollo del tema será el siguiente: en primer lugar describiremos las características en el dominio temporal y frecuencial de ambos dispositivos, esto nos permitirá introducir la necesidad de utilizar filtros para llevar a cabo estas operaciones. Posteriormente analizaremos las distintas formas de conexión en cascada de estos sistemas y derivaremos las características de los filtros utilizados. Analizaremos los requerimientos de los mismos y veremos como una descomposición multietapa disminuye sus requerimientos. Describiremos el método de diseño denominado Interpolated FIR y mostraremos como las descomposiciones polifase pueden mejorar todavía más las prestaciones de estos filtros. Finalizaremos con varios ejemplos de utilización de estas técnicas.

### **7.2.- Diezmado e interpolación por un factor entero**

#### 7.2.1.- Caracterización en el dominio temporal del interpolador.

 Un sistema para incrementar la frecuencia de muestreo por un factor L, siendo L un entero positivo, genera una secuencia de salida  $x_u[n]$ <sup>1</sup> con una frecuencia de muestreo que es L veces mayor que la secuencia de entrada  $x[n]$ 

El incremento de la frecuencia de muestreo se lleva a cabo insertando L-1 muestras de valor 0 entre 2 muestras consecutivas de  $x[n]$ 

La relación entrada-salida es la siguiente:

$$
x[n] = x_a(nT) \longrightarrow \boxed{\uparrow L} \longrightarrow y[n] = \begin{cases} x_a(nT/L), & n=0, \pm L, \pm 2L, \dots \\ 0 & \text{en otro caso} \end{cases}
$$

Frec. Muestreo entrada

$$
F_T = \frac{1}{T}
$$

Frec. Muestreo salida

$$
F_T^\perp = L F_T = \frac{1}{T^\perp}
$$

Figura 7.1.Caracterización temporal del interpolador.

 $<sup>1</sup>$  Las secuencias discretas las expresamos con el índice entre corchetes x[n], cuando utilizamos paréntesis nos estamos</sup> refiriendo al muestreo de una señal continua  $x_a(nT)$ 

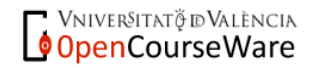

-

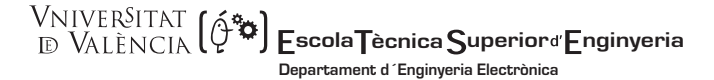

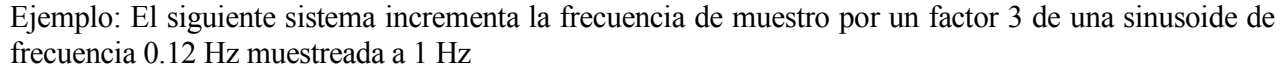

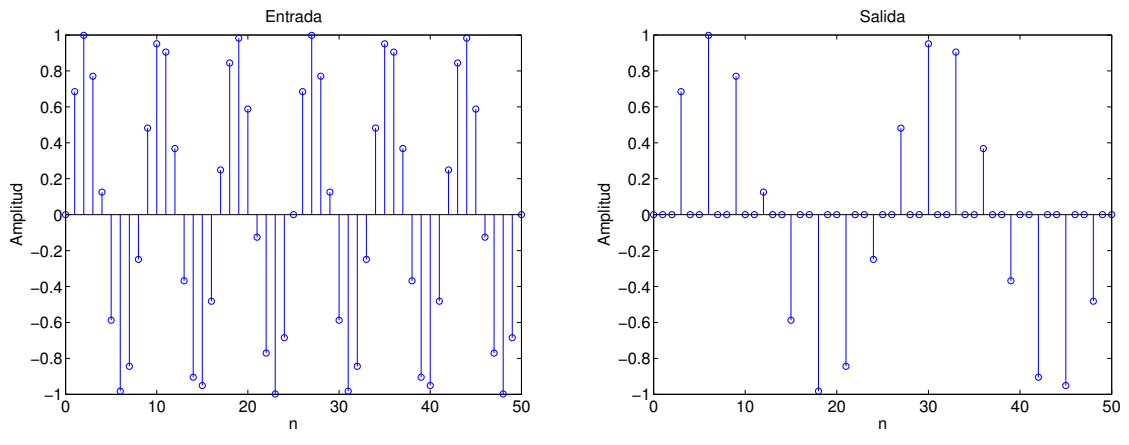

Figura 7.2. Ejemplo de incremento de la frecuencia de muestreo por un factor entero.

### 7.2.2.- Caracterización en el dominio temporal del diezmador.

 Análogamente el sistema para disminuir la frecuencia de muestreo por un factor M, siendo M un entero, genera una secuencia de salida y[n] con un frecuencia de muestreo que es  $(1/M)$  veces la de la secuencia de entrada  $x[n]$ 

La disminución de la frecuencia de muestreo se lleva a cabo tomando una de cada M muestras y desechando las M-1 muestras intermedias.

La relación entrada-salida es:

$$
x[n] = x_a(nT) \longrightarrow |M| \longrightarrow y[n] = x_a(nMT)
$$

Frecuencia de muestreo de la entrada

Frecuencia de muestreo de la salida

$$
F_T = \frac{1}{T}
$$

$$
F_T^+=\frac{F_T}{M}=\frac{1}{T^*}
$$

J

Figura 7.3.Caracterización temporal del diezmador.

La siguiente gráfica muestra el efecto de disminuir la frecuencia de muestreo por un factor 3 en una sinusoide de frecuencia 0.042Hz muestreada a 1kHz

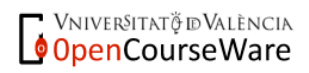

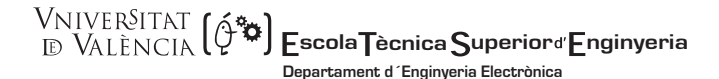

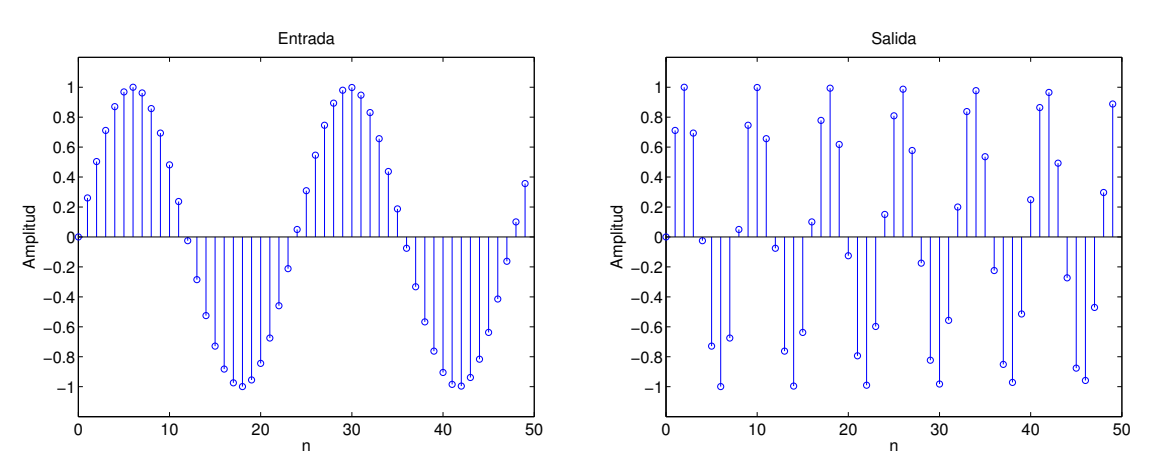

Figura 7.4. Ejemplo de disminución de la frecuencia de muestreo por un factor entero.

Ambos sistemas son lineales pero no son invariante temporales; es decir, un retardo de  $n<sub>o</sub>$  muestras en la señal de entrada no produce la misma señal de salida retardada n<sub>o</sub> muestras. Veámoslo en el caso del diezmador;  $y(n) = x(nM)$ 

Su salida y<sub>1</sub>(n) para una entrada retardada n<sub>0</sub> muestras  $x_1[n] = x[n - n_0]$  es  $y_1[n] = x_1[Mn] = x[Mn - n_0]$ sin embargo si calculamos la salida retardada:

$$
y[n - n_0] = x[M(n - n_0)] = x[Mn - Mn_0] \neq y_1[n]
$$

con lo que el sistema no es invariante temporal.

## 7.2.3.- Caracterización en el dominio frecuencial del interpolador

 Nuestro objetivo es relacionar la respuesta en frecuencia de la secuencia original con la de la señal interpolada, para ello partiremos de la expresión temporal y utilizaremos la transformada Z.

Consideremos un interpolador de orden 2. En el dominio temporal está definido por:

$$
x_u[n] = \begin{cases} x[n/2], & n = 0, \pm 2, \pm 4, \dots \\ 0, & \text{en otro caso} \end{cases}
$$

La relación de entrada-salida en términos de la transformada Z viene dada por

$$
X_{u}(z) = \sum_{n=-\infty}^{+\infty} x_{u}[n]z^{-n} = \sum_{n=-\infty}^{+\infty} (x_{u}[2n]z^{-2n}x_{u}[2n+1]z^{-(2n+1)})
$$

pero como  $x_u[2n+1] = 0$  tenemos

$$
X_u(z) = \sum_{n=-\infty}^{+\infty} x[n] z^{-2n} = X(z^2)
$$

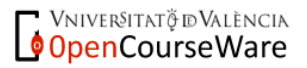

 **scola ècnica uperior nginyeria Departament d´Enginyeria Electrònica**

En general para un interpolador por un factor L hubiésemos obtenido:

$$
X_u(z) = X(z^L)
$$

 Para obtener la respuesta en frecuencia evaluamos la transformada Z sobre la circunferencia unidad;  $X_u(z)|_{z=e^{j\omega}}$ . Esto nos permite relacionar el espectro de la señal original con el de la señal interpolada. La relación es:  $X_u(e^{j\omega}) = X(e^{j\omega L})$ . Veamos un ejemplo para L=2. En la parte superior de la gráfica mostramos el espectro de la señal original, y en la parte inferior el de la señal interpolada por un factor 2.

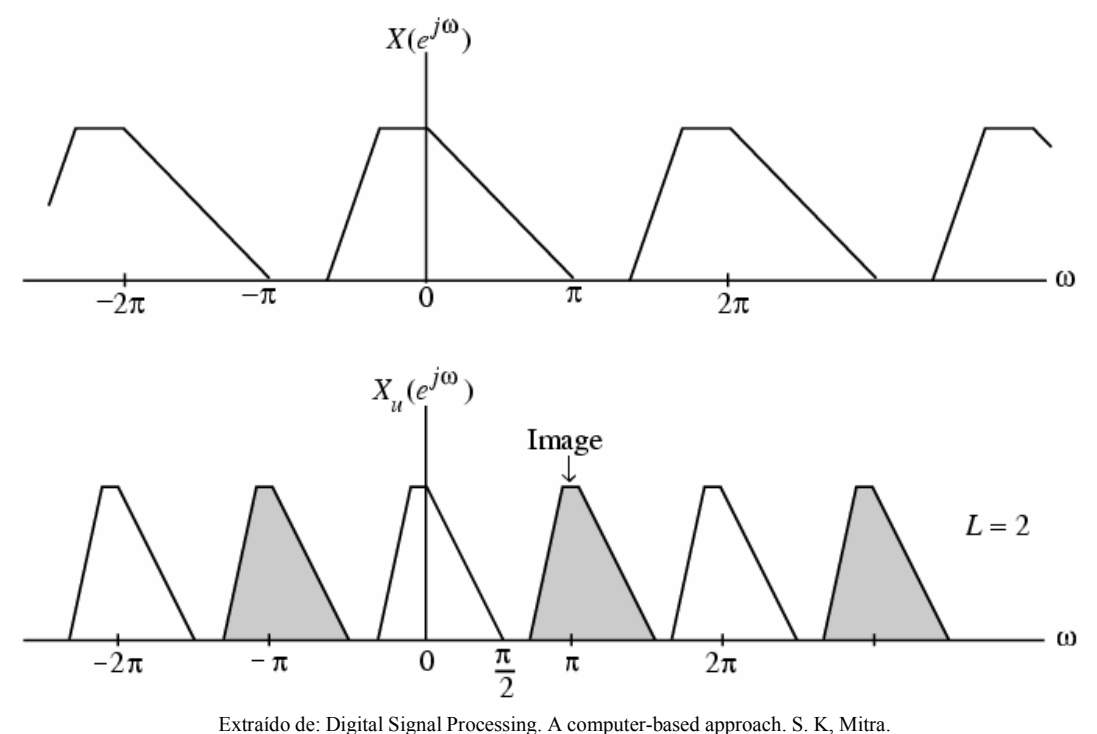

Figura 7.5. Repetición del espectro original de una señal como consecuencia del proceso de interpolación.

 El espectro de la señal obtenida ha sido comprimido en un factor 2, y además aparece una repetición del espectro en el intervalo [0,2π]. Las repeticiones del espectro se denominan imágenes. En general aparecerán L-1 imágenes adicionales.

 Observamos que la interpolación de una señal con espectro concentrado en bajas frecuencias no genera una señal con un espectro de características similares. Para que esto ocurra es necesario eliminar las imágenes mediante un filtro pasa-baja. El filtrado pasa baja de  $x<sub>u</sub>[n]$ , elimina las imágenes del espectro y, en la práctica, sustituye las muestras de valor cero que hemos insertado, por valores interpolados entre las muestras originales.

En la siguiente gráfica mostramos un ejemplo de interpolación por un factor 4 de un diferenciador.

Vniver§itatğ dValència OpenCourseWare

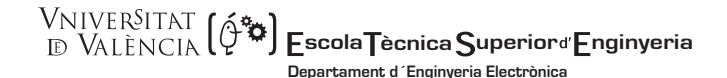

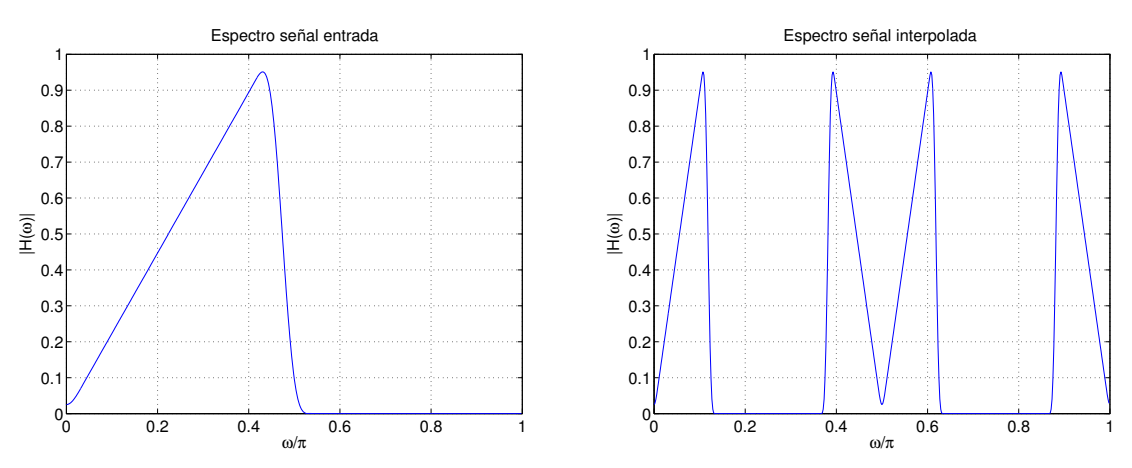

Figura 7.6. Espectro de un diferenciador y de su versión interpolada por un factor 4

## 7.2.4.- Caracterización en el dominio de la frecuencia del diezmador

 Vamos a proceder de forma análoga con el diezmador. El procedimiento es ligeramente más complejo.

Si aplicamos la transformada Z sobre la salida del diezmador,  $y[n] = x[Mn]$ , la expresión sería  $\sum^{+\infty}$ =−∞  $=\sum x[Mn]z^{-}$ n  $Y(z) = \sum x[Mn]z^{-n}$ , que no podemos relacionar directamente con la transformada Z de la señal de entrada, ya que hay muestras eliminadas. Para obtener esta relación vamos a definir la secuencia auxiliar  $x_{\text{int}}(n)$  como,

$$
x_{\text{int}}[n] = \begin{cases} x[n], & n = 0, \pm M, \pm 2M, \dots \\ 0, & \text{en otro caso} \end{cases}
$$

es decir, coincide con la secuencia original en los múltiplos de M y en el resto vale 0. El número de términos y posición de valores no nulos coincide con nuestra secuencia por lo que

$$
Y(z) = \sum_{n = -\infty}^{+\infty} x[Mn] z^{-n} = \sum_{n = -\infty}^{+\infty} x_{\text{int}}[Mn] z^{-n} = \sum_{k = -\infty}^{+\infty} x_{\text{int}}[k] z^{-k/M} = X_{\text{int}}(z^{1/M})
$$

tenemos pues, la relación entre la señal diezmada y la secuencia auxiliar. El siguiente paso es relacionar esta secuencia con la original. Para ello podemos expresar  $x_{int}[n]$  como  $x_{\text{int}}[n] = c[n] \cdot x[n]$  con c[n] definida como:

$$
c[n] = \begin{cases} 1, & n = 0, \pm M, \pm 2M, \dots \\ 0, & \text{en otro caso} \end{cases}
$$

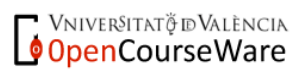

**WALENSITAT (2009) Escola Tècnica Superior**d Enginyeria **Departament d´Enginyeria Electrònica**

 $c[n]$  está formada por impulsos periódicos repetidos cada M muestras. Una representación equivalente se obtiene expresándolo como la transformada de Fourier inversa de una secuencia de M muestras de valor 1/M cada una de ellas, como indica la expresión siguiente:

$$
c[n] = \frac{1}{M} \sum_{k=0}^{M-1} W_M^{-kn} \text{ con } W_M = e^{-j2\pi/M}
$$

Si calculamos la transformada Z de la secuencia  $x_{int}[n]$ 

$$
X_{\rm int}(z) = \sum_{n=-\infty}^{+\infty} c[n] x[n] z^{-n} = \frac{1}{M} \sum_{n=-\infty}^{+\infty} \left( \sum_{k=0}^{M-1} W_M^{-kn} \right) x[n] z^{-n}
$$

intercambiando el orden de los sumatorios

$$
X_{\rm int}(z) = \frac{1}{M} \sum_{k=0}^{M-1} \left( \sum_{n=-\infty}^{\infty} x[n] W_M^{-kn} z^{-n} \right) = \frac{1}{M} \sum_{k=0}^{M-1} X(z W_M^k)
$$

Como  $Y(z) = X_{int} (z^{1/M})$ , la relación entre la señal de entrada y la salida del diezmador es:

$$
Y(z) = \frac{1}{M} \sum_{k=0}^{M-1} X(z^{1/M} W_M^k)
$$

 Para interpretar esta expresión veamos que ocurre en el caso particular M=2. Evaluando la transformada Z sobre la circunferencia unidad tenemos:

$$
Y(e^{j\omega}) = \frac{1}{2} \{ X(e^{j\omega/2}) + X(-e^{j\omega/2}) \}
$$

Como  $X(-e^{j\omega/2}) = X(e^{j(\omega-2\pi)/2})$ , el segundo término de la ecuación es el primero desplazado  $2\pi$ hacia la derecha. La siguiente gráfica muestra el resultado de aplicar un diezmado por un factor 2 a la misma señal utilizada para ilustrar la interpolación. El espectro de la señal diezmada se obtiene "estirando" y escalando el espectro de la señal original por un factor 2. En este caso, debido a la periodicidad, este estiramiento ha producido un solapamiento de los espectros; es decir, se produce aliasing.

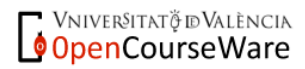

Vniver<sup>sitat</sup> (ó\*)  **scola ècnica uperior nginyeria**

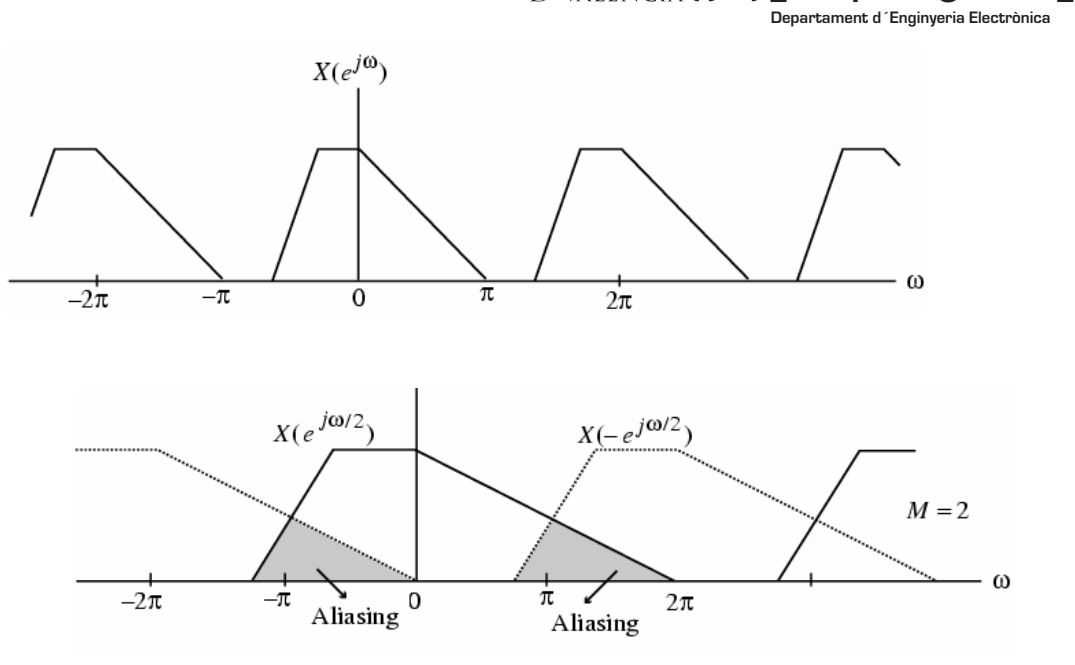

Extraído de: Digital Signal Processing. A computer-based approach. S. K, Mitra. Figura 7.7. Efecto de solapamiento espectral producido en un proceso de diezmado .

La respuesta frecuencial total, teniendo el cuenta el solapamiento es la siguiente:

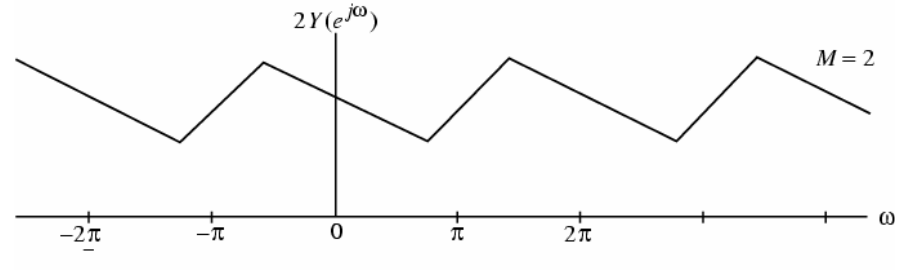

Figura 7.8. Espectro resultante de la figura 7.5

Si la señal x(n) tuviese un espectro con contribución nula para frecuencia mayores que  $\pi/2$  $(X(e^{j\omega})=0$  para  $|\omega| \ge \pi/2$ ), no se hubiese producido solapamiento de los espectros.

En general para un diezmado por un factor M, la relación entre las respuestas en frecuencia de la entrada y la salida viene dada por

$$
Y(e^{j\omega}) = \frac{1}{M} \sum_{k=0}^{M-1} X(e^{j(\omega - 2\pi k)/M})
$$

Es decir, la salida es una suma de espectros de la señal original desplazados uniformemente, "estirados" y escalados por un factor 1/M. Ya que los espectros son "estirados" un factor M, la condición para que no se produzca aliasing es que:

$$
X(e^{j\omega}) = 0 \quad para \quad |\omega| \ge \pi / M \ ,
$$

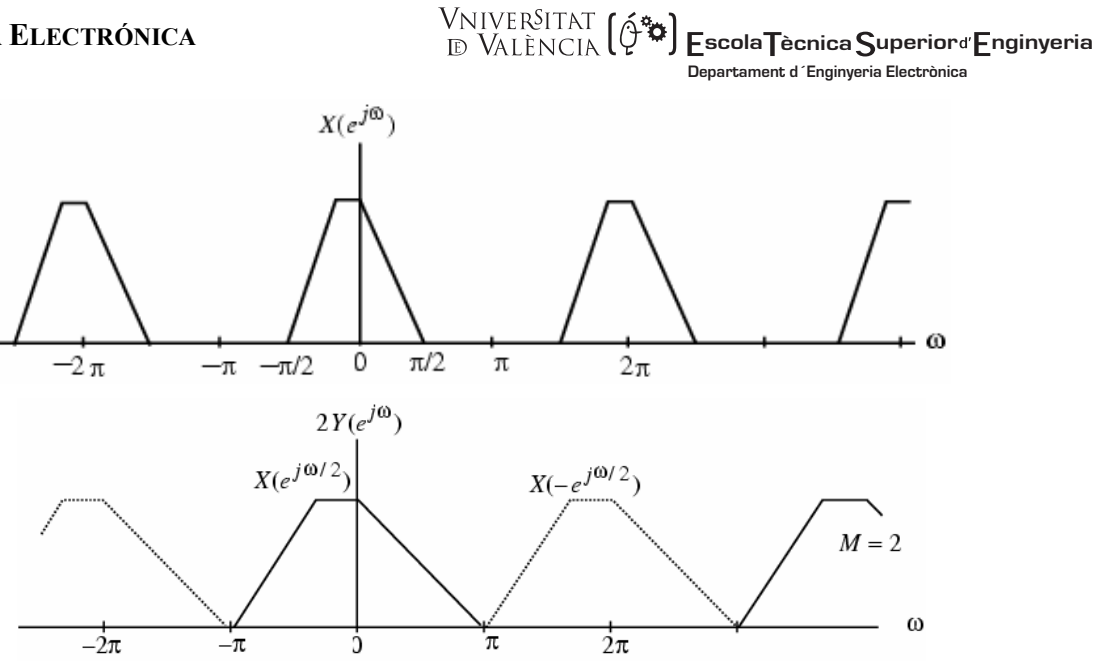

Extraído de: Digital Signal Processing. A computer-based approach. S. K, Mitra. Figura 7.9. Espectros de la señal original e interpolada en un proceso en el que no se produce solapamiento

Para el ejemplo anterior (M=2) tendríamos:

 Consideremos el caso del derivador. Ya que las frecuencias se extiende hasta 0.5 podremos utilizar un factor de diezmado máximo de 2, con el resultado siguiente:

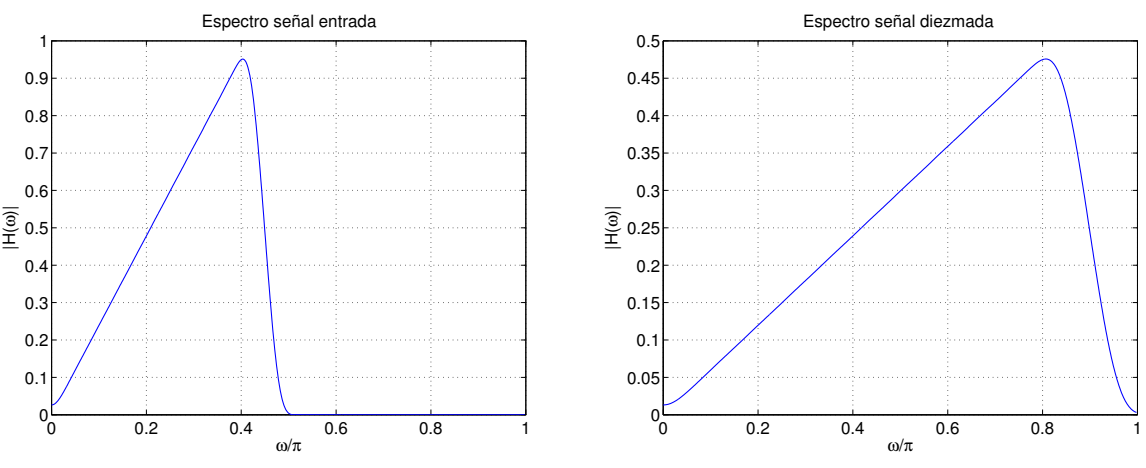

Figura 7.10. Espectro de un diferenciador y de su versión diezmada por un factor 2

 Si el factor de diezmado fuese 3 obtendríamos un espectro de salida, tal como indica la figura 7.11 en la que se observa claramente el efecto del aliasing

Vniver§itatğ dValència **OpenCourseWare** 

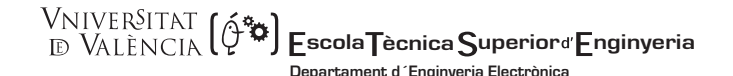

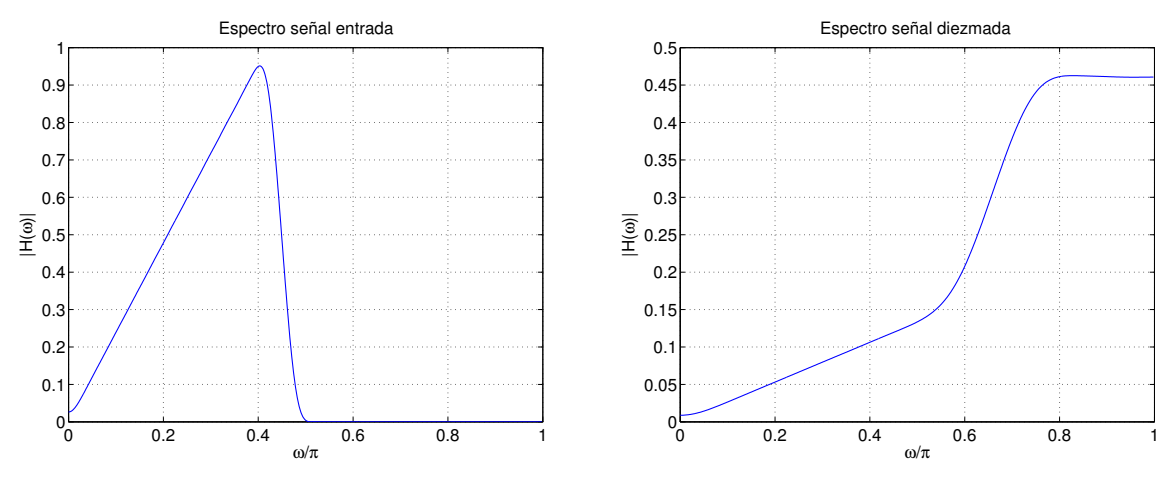

Figura 7.11. Espectro de un diferenciador y de su versión diezmada por un factor 3, en la que se aprecia el efecto del solapamiento.

### **7.3.- Interconexión de sistemas de procesado de tasa múltiple.**

 Un sistema general de procesado en el que intervienen etapas de modificación de la frecuencia de muestreo, está formado por la interconexión de diezmadores, interpoladores, y por los filtros digitales necesarios para que no se produzca aliasing en el diezmado y para eliminar las imágenes del espectro en la interpolación. La forma como se conecten estos dispositivos en cascada puede afectar directamente a la carga computacional del algoritmo.

En general la interconexión en cascada de diezmadores e interpoladores NO ES CONMUTATIVA. Citemos alguna de sus propiedades.

• La conexión de un Diezmador (M) y un Interpolador (L) en cascada es intercambiable, obteniendo la misma salida  $y_1[n] = y_2[n]$ , si M y L son primos.

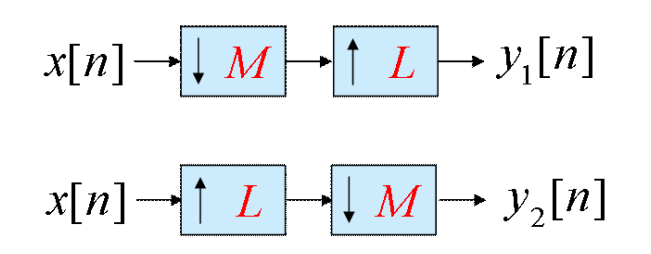

• Propiedad 1 de la conexión en cascada:

$$
x[n] \rightarrow [M] \rightarrow [H(z)] \rightarrow y_1[n] \equiv x[n] \rightarrow [H(z^M)] \rightarrow [M] \rightarrow y_1[n]
$$

VNIVERSITATÖ ID VALÈNCIA OpenCourseWare

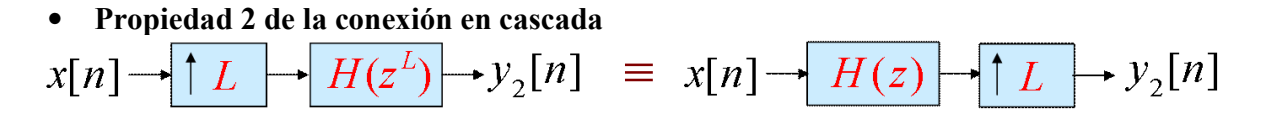

 Las 2 últimas propiedades anteriores se denominan en la literatura anglosajona noble properties. Más adelante veremos que estas propiedades son interesantes en la implementación de sistemas multitasa y el diseño de filtros FIR interpolados (IFIR). Hemos de tener en cuenta que dado un filtro FIR con función de transferencia  $H(z)$ , el filtro  $H(z^P)$  es el obtenido al interpolar la respuesta del filtro original por un factor P.

### **7.4.- Filtros digitales en los sistemas de modificación de la frecuencia de muestreo**

 El teorema de muestreo nos indica que la frecuencia de muestreo de una señal no puede reducirse más allá de la tasa de Nyquist (doble de la frecuencia máxima contenida en las señal), ya que se produciría *aliasing*, luego el ancho de banda de una señal debe limitarse ( $|\omega| < \pi/M$ ) como paso previo a la modificación de la frecuencia de muestreo para que este efecto no se produzca. Este filtro previo se denomina FILTRO DIEZMADOR, y al conjunto formado por el filtro diezmador y el dispositivo que disminuye la frecuencia de muestreo se le denomina DIEZMADOR (aunque hasta ahora hemos utilizado este término para referirnos únicamente al segundo bloque).

$$
x[n] \rightarrow H(z) \rightarrow [M \rightarrow Y[n]
$$

 Por otra parte, hemos indicado que los valores utilizado en la interpolación, originalmente cero, deben ser sustituidos por valores más adecuados mediante una etapa de filtrado. Análogamente al caso anterior hablamos de FILTRO INTERPOLADOR y al sistema completo lo llamamos INTERPOLADOR.

$$
x[n] \rightarrow \boxed{\uparrow L} \xrightarrow{x_u[n]} \boxed{H(z)} \rightarrow y[n]
$$

Veamos qué características deben tener los filtros interpolador y diezmador.

## 7.4.1.- Filtros interpolador y diezmador.

 Para diseñar el filtro digital, recordemos que nuestro objetivo es obtener una señal digital idéntica a la que se obtendría si muestreásemos la señal analógica a la nueva frecuencia de muestreo. Comparando el espectro de la señal digital obtenida muestreando directamente la señal analógica, con el espectro de la señal obtenida haciendo esta transformación en el dominio digital, determinaremos las características de estos filtros.

VNIVERSITATÖ ID VALÈNCIA OpenCourseWare

$$
\frac{\text{VNIVER^{STAT}}}{\text{D}_{\text{VAL}}^{\text{E}}\text{NCIA}}\left(\hat{\varphi}^{\text{exp}}_{\text{sp}}\right)\text{Fscola}\text{Tècnica}\text{Superior d}'\text{Enginyeria}
$$

Consideremos una señal  $x(n)$  obtenida al muestrear una señal analógica  $x_a(t)$  con una frecuencia superior a la tasa de Nyquist. Por definición a la tasa de Nyquist no se produce *aliasing* y sabemos que la relación entre los espectros de la señal de entrada y salida viene dada por:

$$
X(e^{j\omega}) = \frac{1}{T_o} \sum_{k=-\infty}^{\infty} X_a \left( \frac{j\omega - j2\pi k}{T_o} \right)
$$

siendo To el período de muestreo, en este caso (inverso de la frecuencia de Nyquist). Expresión que nos indica que el espectro de la señal discreta es una repetición infinita del espectro de la señal analógica, escalado y desplazado múltiplos de 2π.

Si la señal analógica se muestrea a un frecuencia mucho mayor, digamos  $T=T_0/L$ , para obtener la secuencia y(n) la relación entre los espectros de la señal original y la obtenida será:

$$
Y(e^{j\omega}) = \frac{1}{T} \sum_{k=-\infty}^{\infty} X_a \left( \frac{j\omega - j2\pi k}{T} \right) = \frac{L}{T_o} \sum_{k=-\infty}^{\infty} X_a \left( \frac{j\omega - j2\pi k}{T_o/L} \right)
$$

 Si la interpolación se realiza en el dominio digital, haciendo pasar la secuencia x(n) a través de un interpolador de orden L, y generamos  $x<sub>u</sub>(n)$ , conocemos que la relación entre sus transformadas de Fourier es  $X_u(e^{j\omega}) = X(e^{j\omega L})$  con lo que,

$$
X_u(e^{j\omega}) = \frac{1}{T_o} \sum_{k=-\infty}^{\infty} X_a \left( \frac{j\omega L - j2\pi k}{T_o} \right) = \frac{1}{T_o} \sum_{k=-\infty}^{\infty} X_a \left( \frac{j\omega - j2\pi k}{T_o/L} \right)
$$

Las expresiones  $Y(e^{j\omega})$ , y  $X_u(e^{j\omega})$ , únicamente difieren en el factor multiplicador y en el período de repetición del espectro, luego para que el proceso llevado a cabo sobre la señal analógica y el digital coincidan hemos de hacer pasar xu(n) a través de un filtro digital pasa-baja H(z) con una frecuencia de corte  $\frac{\pi}{L}$ y una ganancia de L, obteniendo a su salida y(n).

 En la práctica, sabemos que, para que el filtro sea causal y realizable, es necesario que proporcionemos una banda de transición luego la banda atenuada empezará en  $\omega_s = \frac{\pi}{L}$  y la banda de paso se extenderá hasta  $\omega_p$ , próxima a  $\omega_s$  para reducir la distorsión de la señal original, x(n). Si  $\omega_c$  es la frecuencia mayor contenida en la señal elegiremos  $\omega_p = \frac{\omega_c}{L}$ . En resumen, el filtro interpolador tendrá las siguientes especificaciones:

$$
\left| H(e^{j\omega}) \right| = \begin{cases} L, & |\omega| \leq \omega_c / L \\ 0, & \pi / L \leq |\omega| \leq \pi \end{cases}
$$

 **scola ècnica uperior nginyeria Departament d´Enginyeria Electrònica**

Análogamente se pueden obtener las especificaciones del filtro diezmador:

$$
\left| H(e^{j\omega}) \right| = \begin{cases} 1, & |\omega| \le \omega_c / M \\ 0, & \pi / M \le |\omega| \le \pi \end{cases}
$$

Los filtros pueden ser de tipo IIR o FIR y para su diseño pueden utilizarse cualquiera de los procedimientos descritos en temas anteriores.

#### **7.5.- Modificación de la frecuencia de muestreo por un factor racional.**

 Si el cociente entre la frecuencia de muestreo deseada y la original no es un número entero, el procedimiento también puede llevarse a cabo intercalando etapas de diezmado e interpolación. Una vez expresado el cociente entre las frecuencias de muestreo como una fracción irreducible (numerador y denominador primos entre sí), existen dos posibles conexiones en cascada:

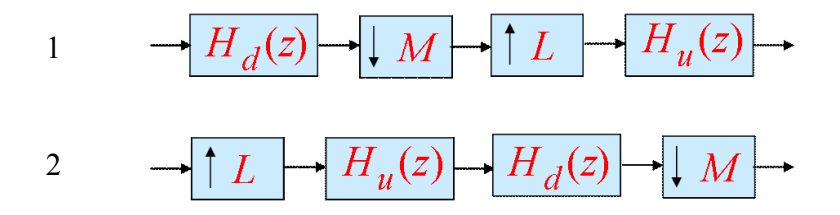

En el segundo esquema, como  $H_u(z)$  y  $H_d(z)$  son filtros pasa baja, utilizaremos el más restrictivo de los dos que es aquel que tiene una frecuencia de atenuación más baja  $\omega_s = \min \left| \frac{\lambda}{n}, \frac{\lambda}{n} \right|$ J  $\left(\frac{\pi}{\tau},\frac{\pi}{\tau}\right)$ l  $=\min$  $\left( \sum_{i=1}^{s} M_i \right)$  $\omega_s = \min \left( \frac{\pi}{I}, \frac{\pi}{I} \right)$ . Esto hace que este diagrama sea preferible frente al primero por dos aspectos:

- Es más eficiente computacionalmente ya que sólo se emplea un filtro.
- Preserva un mayor ancho de banda de la señal.

Luego la estructura resultante para realizar una modificación de la frecuencia de muestreo por un factor no entero es:

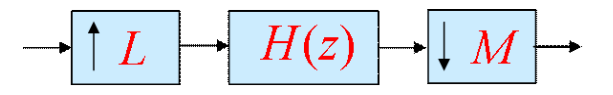

 Si bien en los sistemas de procesado digital que trabajan con una única frecuencia de muestreo, los filtros IIR presentan una menor carga computacional que los FIR equivalentes, esto no es necesariamente cierto para los sistemas de tasa múltiple. Veámoslo con un ejemplo.

Consideremos un diezmador por un factor M. La estructura sería:

Vniver§itatğ dValència OpenCourseWare

**WAIVERSITAT (** $\phi^*$ **) Escola Tècnica Superiora Enginyeria**<br>D VALÈNCIA ( $\phi^*$ **Departament d´Enginyeria Electrònica**

$$
x[n] \rightarrow H(z) \xrightarrow{v[n]} \downarrow M \rightarrow v[n]
$$

Si utilizamos un filtro FIR de N coeficientes implementado en forma directa

$$
v[n] = \sum_{k=0}^{N-1} h[k]x[n-k]
$$

 A la salida del filtro el diezmador tomará una de cada M muestras por lo que no es necesario calcular todas las salidas. Esto disminuye la carga computacional en un factor M.

Si utilizamos un filtro IIR de orden N, tendremos

$$
\frac{V(z)}{X(z)} = H(z) = \frac{\sum_{k=0}^{P} b_k z^{-k}}{1 + \sum_{k=1}^{P} a_k z^{-k}},
$$

La implementación en forma directa será

$$
w[n] = -a_1w[n-1] - a_2w[n-2] - \cdots - a_Nw[n-P] + x[n]
$$
  

$$
v[n] = b_0w[n] + b_1w[n-1] + \cdots + b_Nw[n-P]
$$

Como posteriormente se va a disminuir la frecuencia de muestreo de  $v[n]$ sólo calcularemos las salidas múltiplo de M, pero las señales intermedias  $w[n]$  deben ser calculadas en su totalidad, ya que por ejemplo para el cálculo de la salida n=M tenemos

$$
v[M] = b_0 w[M] + b_1 w[M-1] + \dots + b_N w[M-P]
$$

Obtenemos pues una reducción en la carga computacional menor que M.

 Veamos un ejemplo de la carga computacional para la implementación de un diezmador por un factor M, siendo  $F_T$  la frecuencia de muestreo, para diferentes tipos de filtro. El parámetro evaluado es el número de multiplicaciones por segundo  $R_M$ 

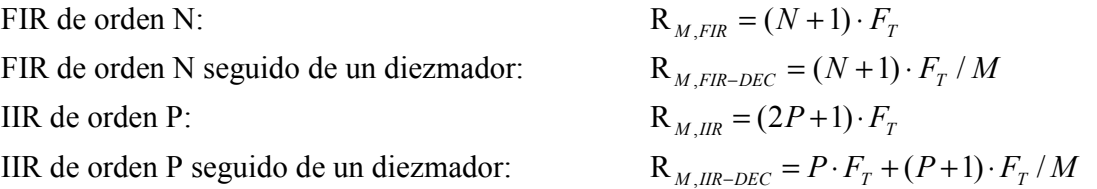

**WALEASITAT (2004) Escola Tècnica Superior d'Enginyeria**<br> **Exploration Contract de la propie de la propie de la propie de la propie de la propie de la propie de la propi Departament d´Enginyeria Electrònica**

Para el filtro FIR la mejora es de orden M pero para el IIR la mejora es:  $M(2P+1)/[(M+1)P+1]$ , que varía entre 1.33 para M=2 (Valor mínimo) y 2 para valores elevados de M. Observamos que ésta no es significativa.

 Independientemente de esto hay que recordar que el orden de un filtro IIR que cumpla unas determinadas especificaciones es mucho menor que el de un FIR equivalente, luego habrá que analizar en cada caso qué opción es la más adecuada.

 En el caso del interpolador ocurre algo similar. Si utilizamos el filtro FIR obtenemos una reducción en un factor L ya que tenemos L-1 muestras cuyo valor es 0 entre muestras consecutivas no nulas. Análogamente, para los IIR tenemos una reducción menor.

#### **7.6.- Diseño multietapa de convertidores de frecuencia.**

 Supongamos que queremos cambiar la frecuencia de una señal de audio muestreada a 44.1kHz a una frecuencia de 48 kHz para mezclarla con una señal procedente de una cinta DAT. La relación entre frecuencias es 48/44.1 que da lugar al cociente 160/147. Deberíamos interpolar por un factor L=160 y después diezmar por un factor M=147. Tras la interpolación la frecuencia es 7.056 MHz. Es decir los filtros trabajan a una frecuencia altísima, esto además de complicar el diseño del filtro hace que la carga computacional sea muy elevada.

 Cuando los coeficientes de diezmado e interpolación pueden factorizarse, se puede utilizar un esquema alternativo que proporciona mejoras considerables en el diseño.

Consideremos que L puede factorizarse en 2 términos  $L=L_1L_2$  y entonces podemos hacer una descomposición en cascada

$$
x[n] \rightarrow [L_1] \rightarrow [H_1(z)] \rightarrow [L_2] \rightarrow [H_2(z)] \rightarrow y[n]
$$

Análogamente, si M puede factorizarse

$$
x[n] \rightarrow H_1(z) \rightarrow M_1 \rightarrow H_2(z) \rightarrow M_2 \rightarrow y[n]
$$

.

En general, el número de etapas dependerá del número de factores en los que podamos descomponer L y M. Utilizando este procedimiento se consigue una mejora de la carga computacional

Ejemplo. Diseñar un dispositivo que permita modificar la frecuencia de muestreo de una señal de 12kHz a 400 Hz. Las especificaciones del filtro antialiasing son las siguientes:

Frecuencia de paso:  $F<sub>n</sub> = 180$  Hz

VNIVERSITATÖ ID VALÈNCIA OpenCourseWare

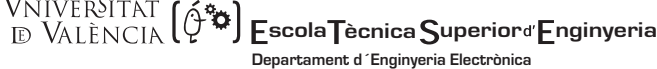

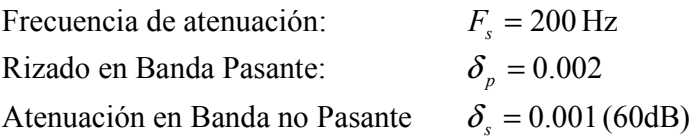

La relación entre las frecuencias es: 30 1 12000  $\frac{400}{10000}$  = T T F  $\frac{F_{T}}{F_{T}} = \frac{400}{12000} = \frac{1}{20}$ , luego debemos realizar un diezmado de la

señal por un factor M=30. Consideremos el caso en que la reducción se lleva a cabo en una sola etapa con este factor, y en 2 etapas con factores  $M_1=15$ ,  $M_2=2$ . El sistema es el siguiente:

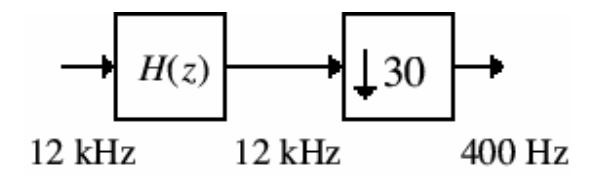

Las especificaciones del filtro antialiasing son las de la figura:

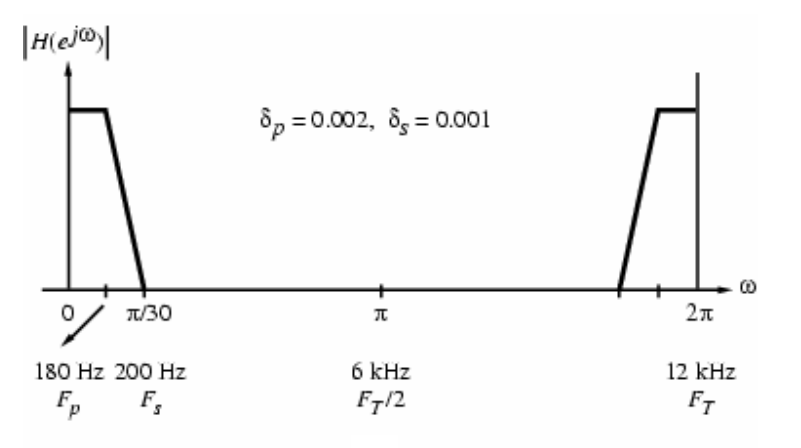

Extraído de: Digital Signal Processing. A computer-based approach. S. K, Mitra. Figura 7.12. Especificaciones del filtro antialiasing de una sola etapa.

Diseñemos un Filtro FIR de fase lineal y rizado constante que verifique las especificaciones. Podemos estimar el orden mediante la aproximación de Kaiser:

$$
N \cong \frac{-20\log_{10}\sqrt{\delta_p\delta_s}-13}{14.6\Delta f}+1
$$

donde  $\Delta f = (F_s - F_p) / F_T$ , siendo F<sub>T</sub> la frecuencia de muestreo, F<sub>s</sub>, la frecuencia de atenuación y F<sub>p</sub> la frecuencia de paso.

Vniver§itatğ dValència OpenCourseWare

$$
\frac{\text{VNIVERŠITAT}}{\text{ID VALÈNCIA}} \left( \hat{Q}^{\frac{m}{2}} \right) \text{Escola\n Tècnica\n Superior d'Equation\n \n Department d'Enginyeria Electrònica
$$

 Obtenemos N=1809 por lo que la carga computacional será 724000  $R_{M,H} = 1810 \times \frac{12000}{30} = 724000$  productos por segundo (Podemos reducir a la mitad si tenemos en cuenta la simetría de los coeficientes).

Consideremos ahora que el diezmador se implementa como 2 etapas en cascada con factores  $M_1$ =15

y M2=2. Para ello consideremos que la función de transferencia se implementa como  $H(z) = G(z^{15})F(z)$ . Este tipo de descomposición nos permitirá aplicar las propiedades de la interconexión de etapas de filtrado y diezmado, reduciendo la carga computacional.

 $G(z^{15})$ , es un filtro FIR interpolado. Como consecuencia de la interpolación la respuesta del filtro  $G(z^{15})$  habrá sido comprimida por un factor 15, respecto de la de un filtro  $G(z)$ , cuyas características describiremos a continuación. La estructura es la siguiente:

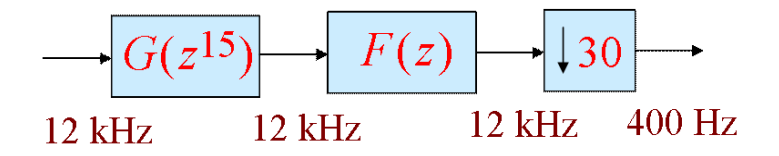

Las frecuencias que determinan el filtro G(z) se obtienen al multiplicar las frecuencias del pasa baja por el factor 15 en este caso, ya que será ésta la reducción que se producirá al hacer la interpolación:

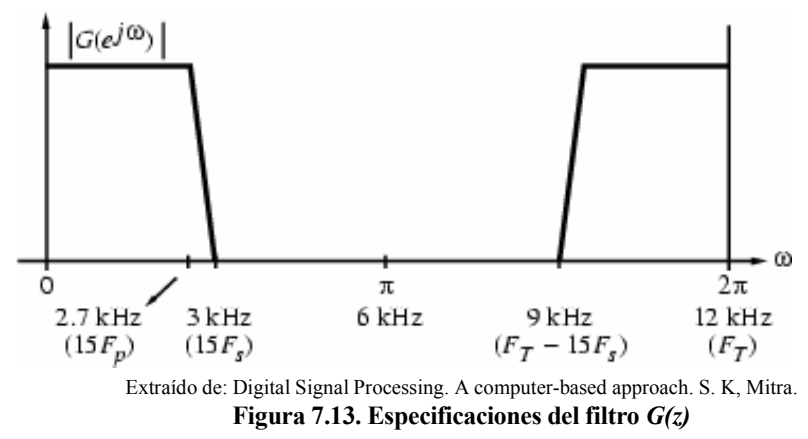

 Ya que hemos diseñado el filtro como una combinación en cascada de dos, hemos de tener en cuenta que el resultado tendrá un rizado en la banda pasante que es la suma de ambos y una atenuación que es al menos la del filtro de menor atenuación. Para cumplir las especificaciones diseñaremos estos filtros para que tengan un rizado igual a la mitad del rizado requerido.

 Sabemos que el proceso de interpolación hace que el espectro del filtro resultante se comprima, atenúe, y repita a intervalos de la frecuencia de muestreo. Podemos deducir, pues, que el filtro F(z) será el encargado de eliminar las imágenes del espectro y como tal debería tener una frecuencia de

VNIVERSITATÖ ID VALÈNCIA OpenCourseWare

 **scola ècnica uperior nginyeria Departament d´Enginyeria Electrònica**

corte  $\pi/15$  pero como conocemos el ancho de banda de la señal podemos ser menos restrictivos. Luego las especificaciones para F(z) y G(z) serán

$$
G(z): \quad \delta_p = 0.001, \quad \delta_s = 0.001, \quad F p_1 = 180 * 15, \quad F s_1 = 200 * 15, \quad \Delta f_1 = \frac{200 * 15 - 180 * 15}{12,000}
$$
\n
$$
F(z): \quad \delta_p = 0.001, \quad \delta_s = 0.001, \quad F p_2 = 180, \quad F s_2 = \frac{F_T}{15} - 200 = 600 Hz, \quad \Delta f_2 = \frac{600 - 180}{12,000}
$$

Las respuestas en frecuencia del filtro interpolado y del filtro que elimina las imágenes serán:

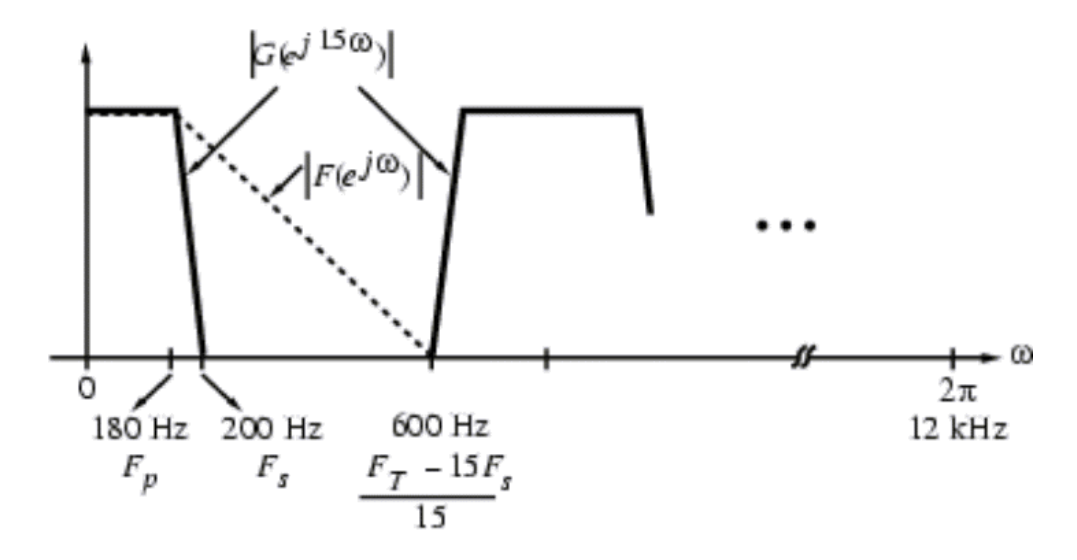

Extraído de: Digital Signal Processing. A computer-based approach. S. K, Mitra. Figura 7.14. Especificaciones del filtro interpolado  $\,G(z^{15})\,$ y el filtro para eliminar las imágenes  $\,F(z).$ 

El filtro F(z) debe eliminar las réplicas del espectro generadas al obtener  $G(z^{15})$  a partir de  $G(z)$ . Hemos elegido como frecuencia de atenuación justo el límite de la segunda réplica (600Hz). Utilizando de nuevo la fórmula de Kaiser obtenemos unos órdenes:

$$
N_{G(z)} = 129 \quad N_{F(z)} = 92
$$

La longitud total del filtro  $H(z) = G(z^{15})F(z)$  es 92+129\*15+1=2028 que es superior a la directa 1809, sin embargo, consideremos que reorganizamos la estructura de la siguiente forma:

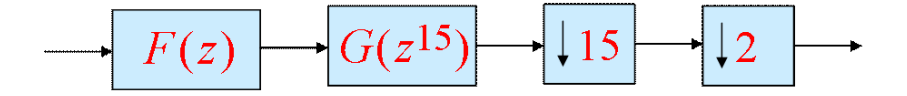

En virtud de la primera propiedad de la interconexión en cascada, podemos invertir el orden de los bloques centrales. La estructura resultante y los bloques de funcionamiento son:

Vniver§itatğ dValència OpenCourseWare

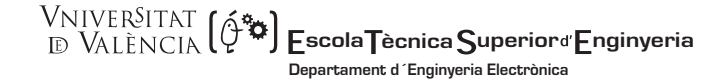

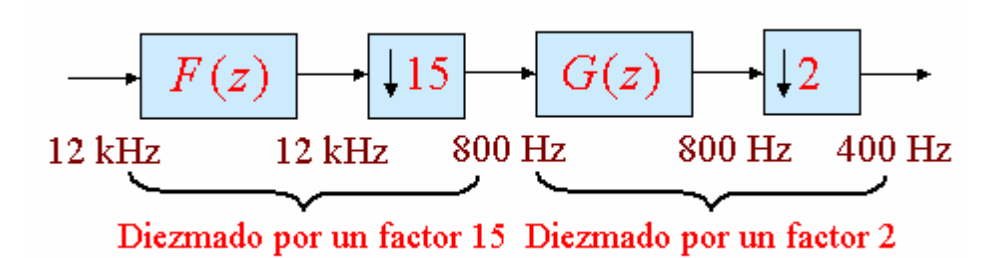

En este caso la carga computacional es:

G(z) con el diezmador a la salida<sup>2</sup>:  $R_{M,G} = 130 \times \frac{800}{2} = 52.000$  $R_{M,G} = 130 \times \frac{800}{2} = 52.000$  (productos por segundo) F(z) con diezmador a la salida:  $R_{M,F} = 93 \times \frac{12000}{15} = 74.400$  $R_{M,F} = 93 \times \frac{12000}{15} = 74.400$  (productos por segundo)

 Que hacen un total de 126.400 (operaciones segundo), lo cual supone una mejora por un factor 5.72 respecto de la implementación directa.

 Se podría repetir el procedimiento sobre la señal F(z) y el diezmador por factor 15, de manera que el sistema total estuviese formado por 3 etapas sin embargo no necesariamente se obtendrá una mejora de la carga computacional

 En un caso general en el que los factores M y/o L pueden ser factorizados en más de 2 términos  $=\prod_{i=0}^K$ i  $M = \prod M_i$  $\prod_{i=0}^{p} M_i$ ,  $L = \prod_{i=0}^{p}$ i  $L = \prod L_i$  $\boldsymbol{0}$ , el resultado dependerá del factor  $M_i$  (análogamente  $L_i$ ) elegido y de la ordenación que se haga de los restantes factores.

 El método utilizado para el diseño del filtro antialiasing constituye un procedimiento de diseño de filtro FIR con especificaciones muy severas, que se conoce como IFIR (interpolated FIR) cuyo uso lo veremos en un ejemplo posterior.

## **7.7.- Aplicaciones**

## 7.7.1.- Sistemas de audio digital.

 Dado que la frecuencia de muestreo utilizada en audio digital es de 44.1 kHz y que el ancho de banda de las señal analógica se extiende desde los 20 Hz a los 20 kHz. El diseño del filtro antialiasing se complica debido a estrechez de la banda de transición. Si además exigimos que el filtro tenga una respuesta plana en la banda pasante deberemos utilizar un filtro de Butterworth o Chebyshev de tipo II. El problema es que estos filtros presentan una gran no linealidad de la fase en las proximidades de la banda de transición, además de ser necesarios filtros de orden muy elevado.

<sup>&</sup>lt;sup>2</sup> Para el cálculo del número de operaciones hemos de tener en cuenta que el número de coeficientes del filtro es N+1 siendo N el orden del mismo.

#### VNIVERSITAT (Q  **scola ècnica uperior nginyeria Departament d´Enginyeria Electrònica**

Esta circuitería externa incrementa considerablemente el precio del dispositivo. Para evitarlo se muestrea la señal con una frecuencia mucho mayor a la especificada por el teorema de muestreo (sobremuestreo), consiguiendo para el filtro analógico unas especificaciones mucho menos exigentes, ya que la banda de transición es mucho más ancha. Por ejemplo un filtro de Bessel sería adecuado, ya que además nos asegura la mayor linealidad de fase. Posteriormente la señal sería diezmada digitalmente para obtener la frecuencia deseada, con la gran ventaja de que el filtro digital se puede diseñar para que tenga fase lineal, con las especificaciones deseadas de atenuación y anchura de la banda de transición. La siguiente gráfica muestra todo el proceso.

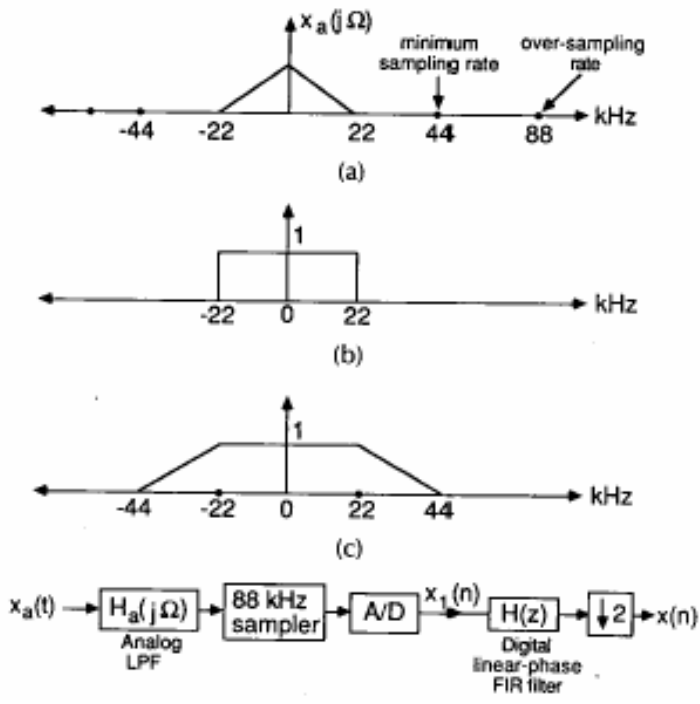

Figura 7.15. Utilización del sobremuestreo en la conversión AD.

 Un problema similar se produce en la conversión DA de una señal de audio. Para eliminar las imágenes del espectro por encima de los 20 KHz, es necesario un filtro analógico con unas especificaciones severas. Esto se resuelve incrementando la frecuencia de señal antes de la conversión DA. Además el filtro interpolador se elige de tipo FIR para que no produzca distorsión de fase de la señal.

 Estos sistemas suponen un aumento de la carga computacional. Hemos visto que la implementación en cascada disminuye los requerimientos de cálculo de estos sistemas; sin embargo no es la única mejora posible. Existen implementaciones muy eficientes de los filtros interpoladores y diezmadores que reducen todavía más la carga computacional, como son las descomposiciones polifase.

Por ejemplo, para el siguiente filtro FIR una descomposición polifase de 4 ramas sería

VNIVERSITATÖ ID VALÈNCIA OpenCourseWare

**WALEASITAT (2004) Escola Tècnica Superior d'Enginyeria**<br> **Exploration Enginyeria Departament d´Enginyeria Electrònica**

$$
H(z) = \sum_{n=0}^{8} h[n] z^{-n}
$$

$$
E_0(z) = h[0] + h[4]z^{-1} + h[8]z^{-2}
$$
\n
$$
E_1(z) = h[1] + h[5]z^{-1}
$$
\n
$$
E_2(z) = h[2] + h[6]z^{-1}
$$
\n
$$
E_3(z) = h[3] + h[7]z^{-1}
$$
\nluego el filtro total puede expressarse como :

\n
$$
H(z) = E_0(z^4) + z^{-1}E_1(z^4) + z^{-2}E_2(z^4) + z^{-3}E_3(z^4)
$$
\n
$$
= \frac{F_T}{z^{-1}}
$$
\n
$$
= \frac{F_T}{z^{-1}}
$$
\n
$$
= \frac{F_T}{z^{-1}}
$$
\n
$$
= \frac{F_T}{z^{-1}}
$$
\n
$$
= \frac{F_T}{z^{-1}}
$$
\n
$$
= \frac{F_T}{z^{-1}}
$$
\n
$$
= \frac{F_T}{z^{-1}}
$$
\n
$$
= \frac{F_T}{z^{-1}}
$$
\n
$$
= \frac{F_T}{z^{-1}}
$$
\n
$$
= \frac{F_T}{z^{-1}}
$$
\n
$$
= \frac{F_T}{z^{-1}}
$$
\n
$$
= \frac{F_T}{z^{-1}}
$$
\n
$$
= \frac{F_T}{z^{-1}}
$$
\n
$$
= \frac{F_T}{z^{-1}}
$$
\n
$$
= \frac{F_T}{z^{-1}}
$$
\n
$$
= \frac{F_T}{z^{-1}}
$$
\n
$$
= \frac{F_T}{z^{-1}}
$$
\n
$$
= \frac{F_T}{z^{-1}}
$$
\n
$$
= \frac{F_T}{z^{-1}}
$$
\n
$$
= \frac{F_T}{z^{-1}}
$$
\n
$$
= \frac{F_T}{z^{-1}}
$$
\n
$$
= \frac{F_T}{z^{-1}}
$$
\n
$$
= \frac{F_T}{z^{-1}}
$$
\n
$$
= \frac{F_T}{z^{-1}}
$$
\n
$$
= \frac{F_T}{z^{-1}}
$$
\n
$$
= \frac{F_T}{z^{-1}}
$$
\n
$$
= \frac{F_T}{z^{-1}}
$$
\n
$$
= \frac{F_T}{z^{-1}}
$$
\n
$$
= \frac{F_T
$$

Extraído de: Digital Signal Processing. A computer-based approach. S. K, Mitra.

Figura 7.16. Implementación polifase de un proceso de diezmado.

 Veamos que la estructura de la derecha es computacionalmente más eficiente que la de la izquierda. En la estructura de la izquierda, dado que a la salida tenemos un diezmador, sólo es necesario calcular una de cada M salidas. Si el filtro es de longitud N, la carga computacional serán N productos y N-1 sumas, dado que las muestras en los registros intermedios cambian en cada muestra, los cálculos se deben realizar en un solo ciclo de reloj. Durante los M-1 ciclos siguientes el procesador no realiza ninguna tarea. La segunda estructura debe realizar el mismo número de operaciones suma y producto, si bien éstas se fraccionan en los M ciclos, permitiendo así hacer un mejor uso del procesador. Se puede obtener una mejora adicional de la carga computacional, teniendo en cuenta las propiedades de simetría de los coeficientes cuando se trate de filtros FIR de fase lineal.

Vniver§itatğ dValència OpenCourseWare

**WALENGITAT (24) Escola Tècnica Superior**d Enginyeria **Departament d´Enginyeria Electrònica**

#### 7.7.2.- Implementaciones de filtros pasa bajo de banda estrecha.

 Las técnicas de diezmado e interpolación nos han permitido introducir un nuevo método de diseño de filtros (IFIR), que permiten obtener filtros con una carga computacional mucho menor que la obtenida con un diseño directo. Estos filtros son adecuados cuando las especificaciones son muy severas. Para ilustrar este método vamos a poner un ejemplo real. Se trata de diseñar un filtro que permita eliminar las oscilaciones de la línea base para el preprocesado de señales de electrocardiografía fetal.

#### Planteamiento del problema:

La electrocardiografía fetal pretende obtener información de la actividad eléctrica del corazón del feto durante el embarazo a partir de registros adquiridos sobre el abdomen materno. Estos registros se encuentran contaminados con diversas fuentes de ruido, electrocardiograma materno, oscilaciones de baja frecuencia debidas a la respiración, interferencia de red, etc. Como paso previo a la cancelación de la interferencia materna, el registro abdominal se preprocesa para eliminar diversas fuentes de ruido como las oscilaciones de la línea base y la interferencia de red.

#### Solución adoptada.

Vamos a diseñar un filtro pasa baja que permita extraer dichas interferencias, y posteriormente se la restaremos a la señal original.

 El filtro no debe producir distorsión de fase en la señal de electrocardiograma por lo que debe tratarse de un FIR de fase lineal. Vamos a centrarnos en las oscilaciones de la línea base, posteriormente veremos cómo eliminar la interferencia de red.

 La frecuencia de muestreo utilizada habitualmente para el muestreo de este tipo de señales es de 1kHz.

 La primera aproximación sería diseñar un filtro pasa alta que elimine las oscilaciones de la línea base. Las características de este filtro son las que se especifican a continuación:

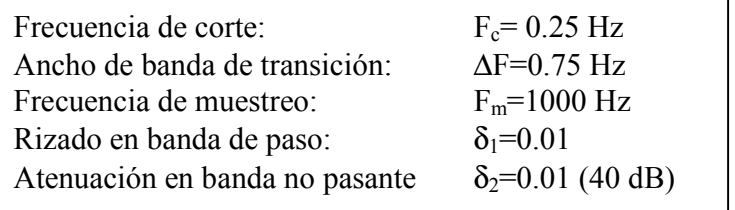

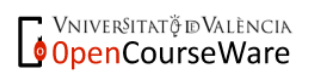

$$
\frac{\text{VNIVERSITAT}}{\text{ID VALÈNCIA}} \left( \acute{\mathbf{Q}}^{\ast} \right) \underset{\text{Department d'Engineering Electronic} }{\text{Econica Superior d'Engineering} }
$$

 Si utilizamos la aproximación de Kaiser, un filtro FIR de fase lineal que cumple estas especificaciones diseñado directamente tiene por orden N=2467. Este filtro tiene una carga computacional muy elevada por lo que no es operativo.

 Tal como hemos indicado anteriormente vamos a proceder a diseñar en lugar de un filtro pasaalta, un filtro pasa-baja. Esto nos permitirá extraer la oscilación presente en el registro que posteriormente restaremos. Para ello diseñamos un filtro con los mismos parámetros que el anterior (pero pasa-baja). Si utilizamos el diseño IFIR y el filtro lo ponemos como 2 sistemas en cascada tipo

$$
H(z) = F(z) \cdot G(z^M)
$$

siendo M un factor adecuado para que el filtro  $G(z)$  tenga un orden "razonable". En nuestro caso hemos elegido M=100. Para diseñar G(z) tenemos en cuenta que el filtro debe tener un rizado en banda pasante mitad de rizado total ( $\delta_1$ =0.005). El filtro que cumple las especificaciones tiene un orden  $N_{G(z)} = 26$ .

 Al interpolar por el factor 100, el espectro se repetirá cada 10 Hz. Para eliminar estas imágenes diseñaremos el filtro  $F(z)$ . Dado que queremos eliminar también la interferencia de red, un alternativa es diseñar el filtro  $F(z) = S(z) \cdot R(z^{20})$ . El filtro  $R(z^{20})$ , se diseñará para eliminar las imágenes del espectro, pero al tratarse de un filtro interpolado se repetirá cada 50 Hz, extrayendo todos los armónicos de la frecuencia de red. El filtro S(z), que debería eliminar las imágenes del espectro se tomará como  $S(z) = 1$ , ya que no queremos que ésto ocurra. Siguiendo un procedimiento análogo estimamos el orden del filtro R(z), que resulta ser de orden  $N_{R(z)} = 12$ .

 Conocidos los órdenes de los filtros, los diseñaremos utilizando el algoritmo de Parks-McClellan.

En la siguiente gráfica se muestra la respuesta en frecuencia, en escala lineal, de ambos filtros.

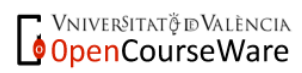

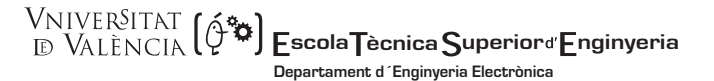

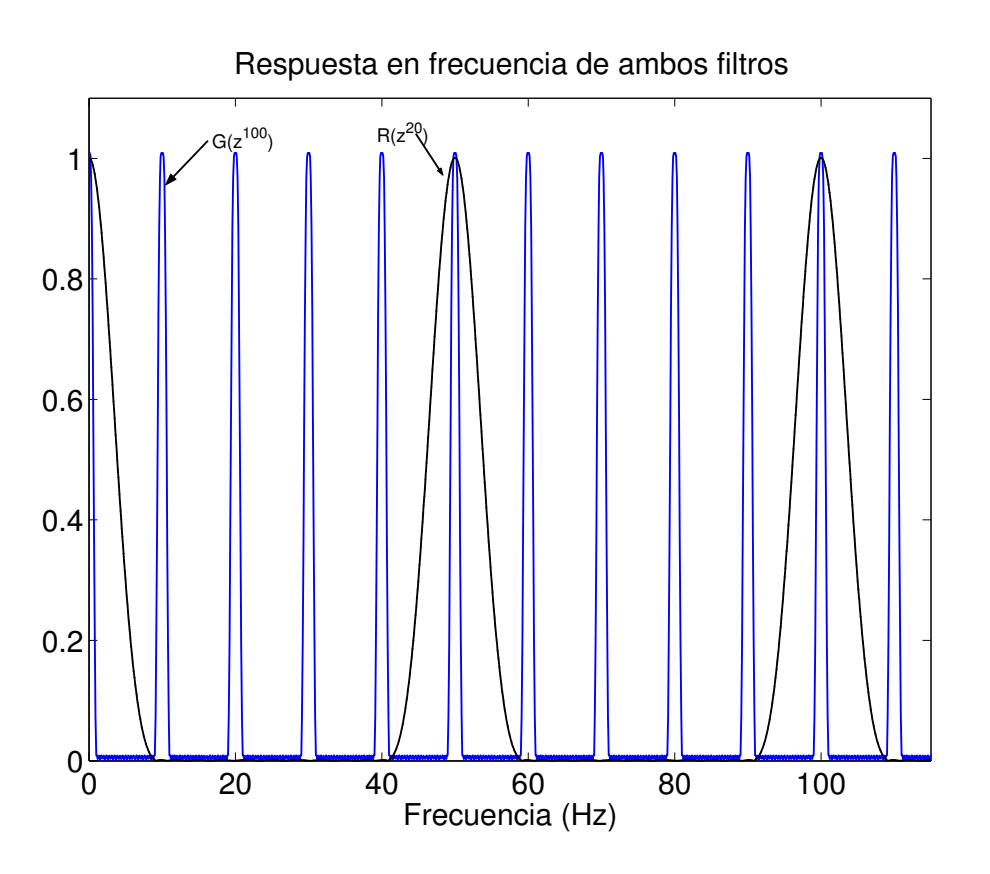

Figura 7.17. Respuesta en frecuencia de  $\,G(z^{15})\,$  y  $\,F(z)\,$  superpuestas.

La figura siguiente muestra un segmento de la respuesta en frecuencia del filtro resultante como concatenación de ambos. Se aprecia claramente que la atenuación es al menos 40 dB, tal como habíamos considerado en las especificaciones.

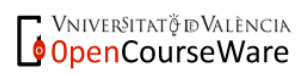

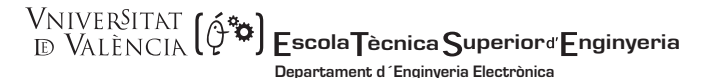

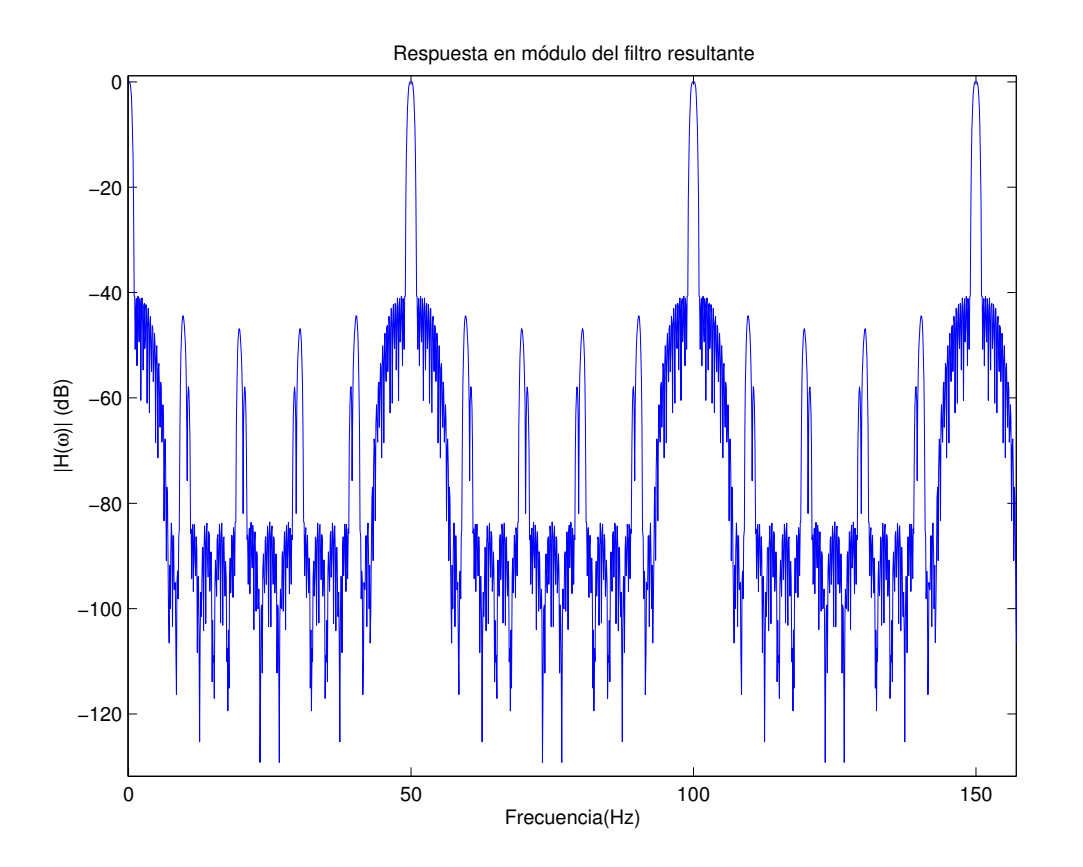

Figura 7.18. Respuesta en frecuencia total del filtro diseñado.

Aunque los filtros diseñados, al interpolar tendrán órdenes  $N_{G(z^{100})} = 2600$  y  $N_{R(z^{20})} = 240$ , en total  $N_{total} = 2840$  (más que el filtro implementado directamente), solo 27 y 13 respectivamente son no nulos.

 Este sistema nos permite extraer las oscilaciones de baja frecuencia de la señal y la interferencia de 50 Hz, que deberemos restar a la señal original teniendo en cuenta el retardo introducido por ambos filtros, que al tratarse de filtros FIR de fase lineal introducirán un retardo de  $\frac{2600 + 240}{2}$  = 1420 muestras.

 $\overline{2}$ 

La estructura utilizada para eliminar estas interferencias será:

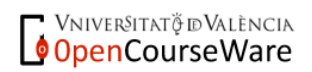

VNIVERSITAT Vniver§itat **(**ą́<br>d València **(**ą́ ۰Ó  **scola ècnica uperior nginyeria Departament d´Enginyeria Electrònica**

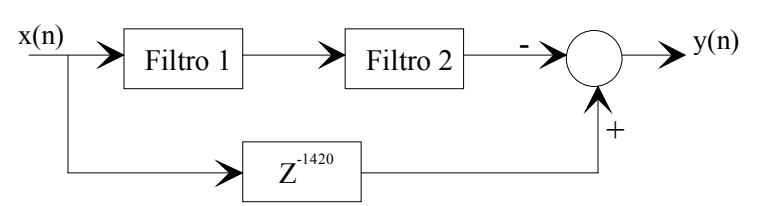

Figura 7.19. Estructura utilizada para la cancelación de las oscilaciones de la línea base y la interferencia de red.

 Las gráficas siguientes muestran los resultados de aplicar estos filtros sobre una señal con gran cantidad de ruido de baja frecuencia. En la parte superior de la primera gráfica se muestra el registro original en el que son claramente visibles las oscilaciones de baja frecuencia que se desean eliminar. Se ha superpuesto, en color rojo, la salida del filtro diseñado. En la parte inferior de esta figura mostramos el resultado obtenido tras la cancelación

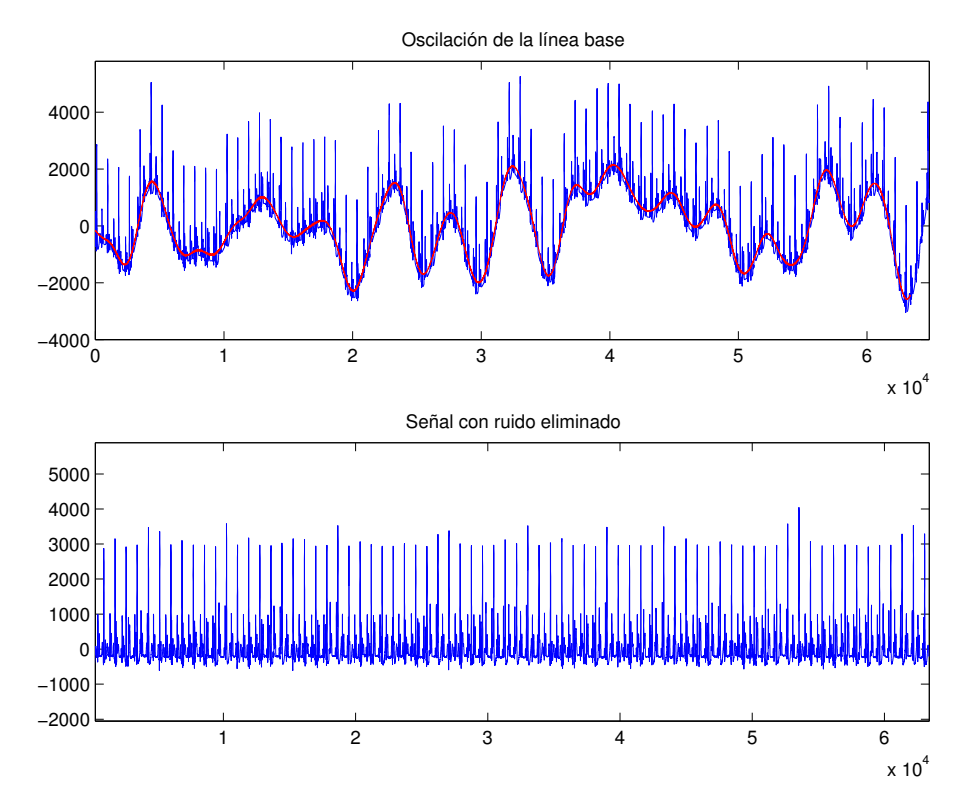

Figura 7.20. Detalle de la eliminación de las oscilaciones de la línea base.

 En la siguiente gráfica mostramos una ampliación de la anterior. En la parte superior se aprecia claramente la oscilación de 50 Hz, debida a la red eléctrica y como ésta es extraída también por el filtro. En la parte inferior mostramos la señal obtenida al restar ambas. En ella se aprecian claramente dos señales de gran amplitud, correspondientes a los latidos del corazón materno y unas perturbaciones de menor amplitud correspondientes a la actividad eléctrica del corazón del feto.

Vniver§itatğ dValència OpenCourseWare

 $\frac{1}{2}$ scola $\mathsf{T}$ ècnica $\mathsf{S}$ uperiord $\mathsf{F}$ nginyeria **Departament d´Enginyeria Electrònica**

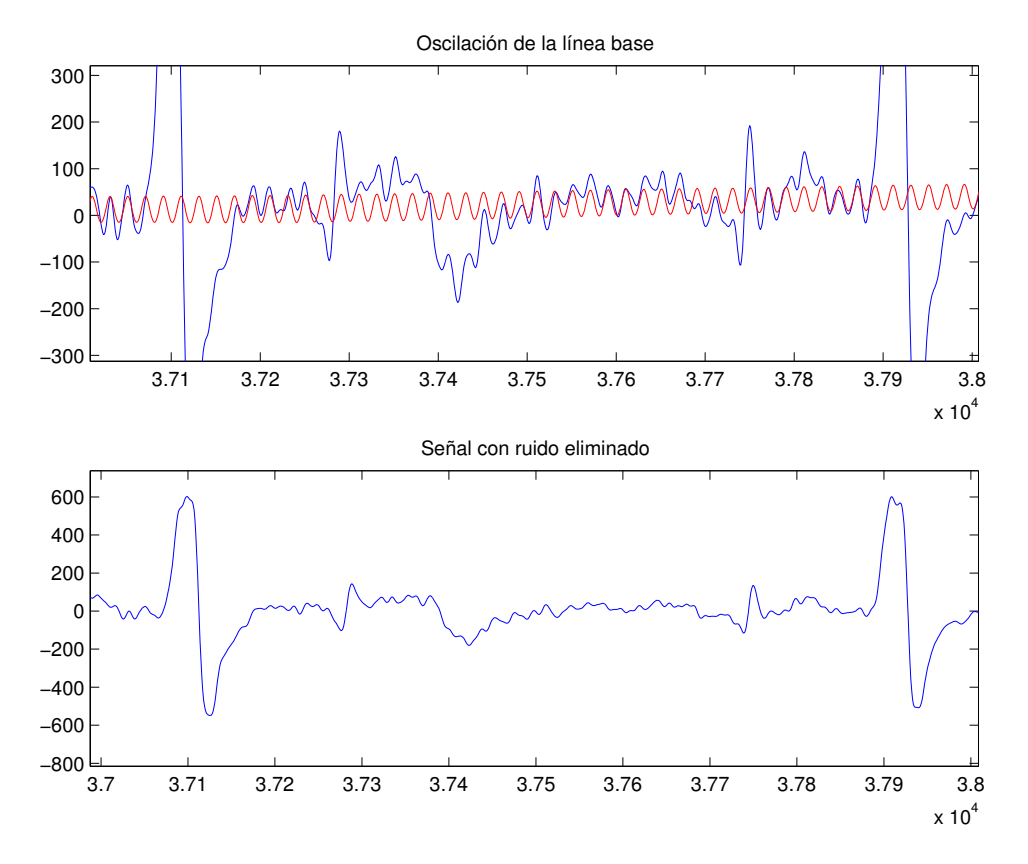

Figura 7.21. Detalle de la eliminación de la interferencia de red.

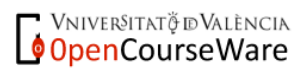

 $\frac{1}{2}$ scola $\mathsf{T}$ ècnica $\mathsf{S}$ uperiord $\mathsf{F}$ nginyeria **Departament d´Enginyeria Electrònica**

## Bibliografía.

"Tratamiento Digital de Señales: Principios, Algoritmos y Aplicaciones". Proakis, J.G.; Manolakis, D.G. Prentice Hall, 1998. ISBN:84-8322-000-8

"Digital Signal Processing: A Computer-Based Approach, 2e". Mitra S. K, McGraw-Hill, 2001, ISBN 0-07-232105-9

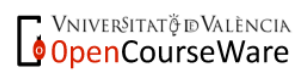